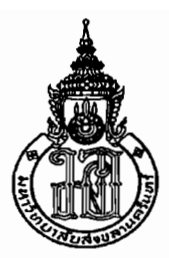

## PRINCE OF SONGKLA UNIVERSITY

## **FACULTY OF ENGINEERING**

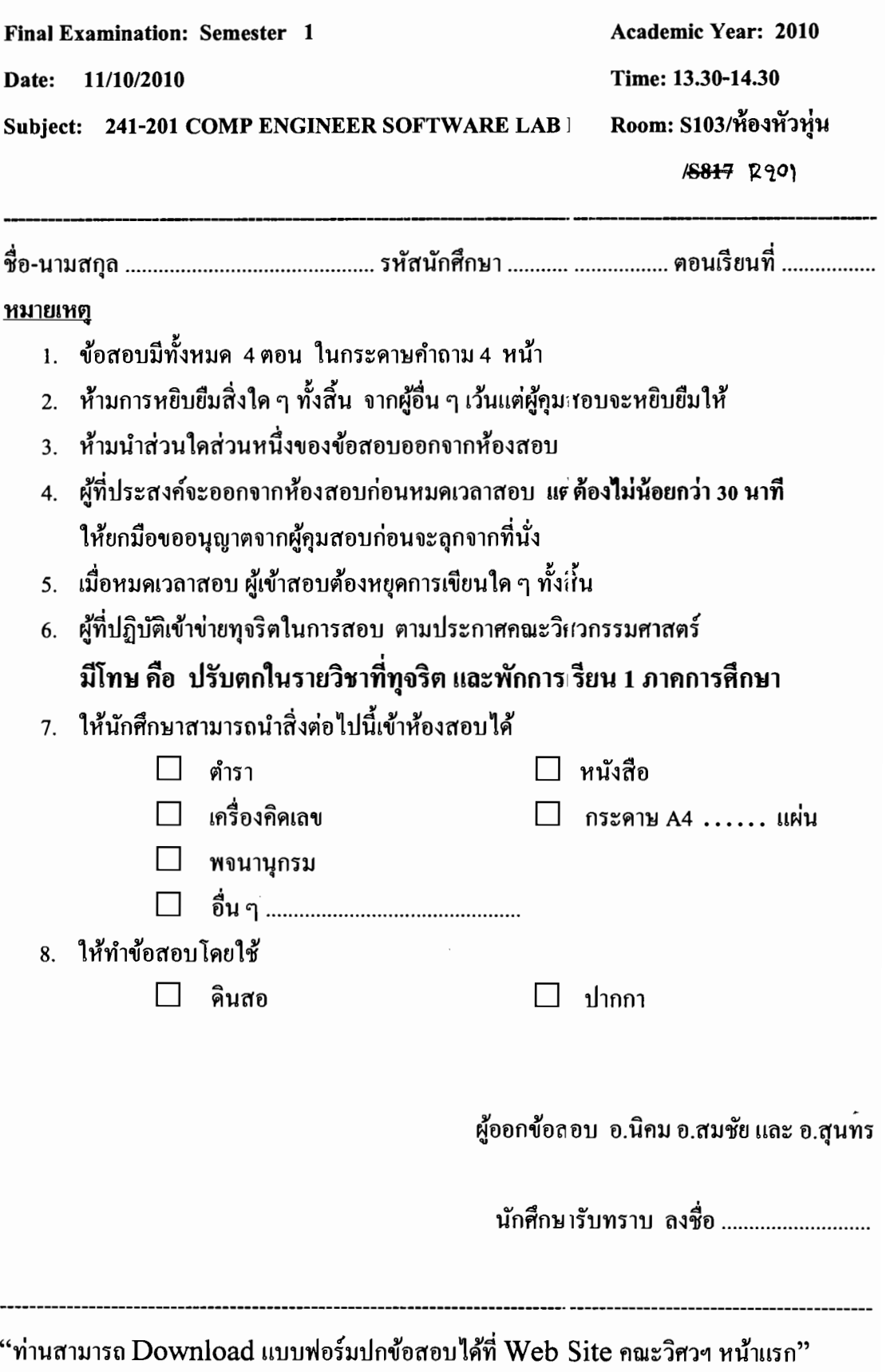

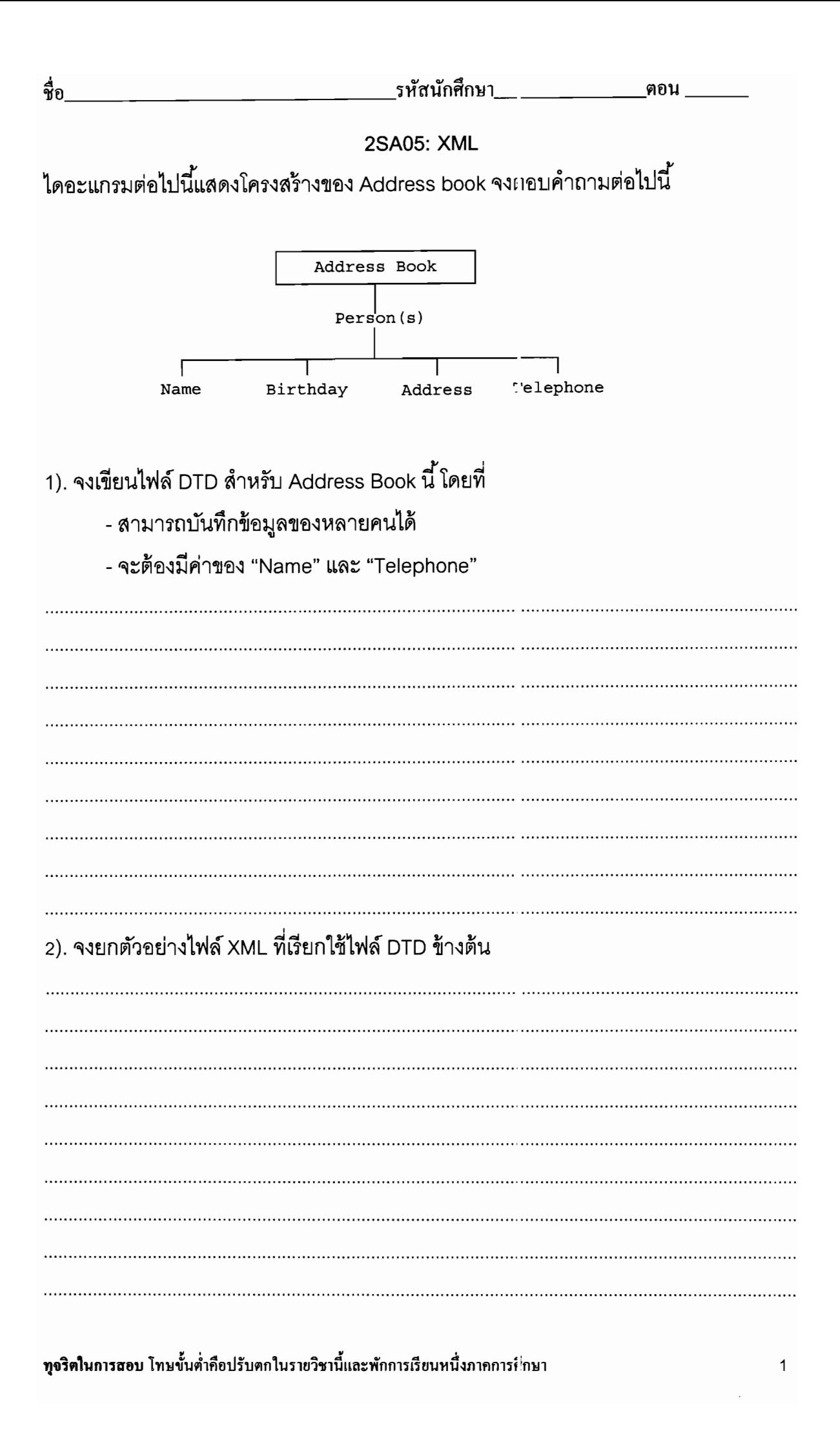

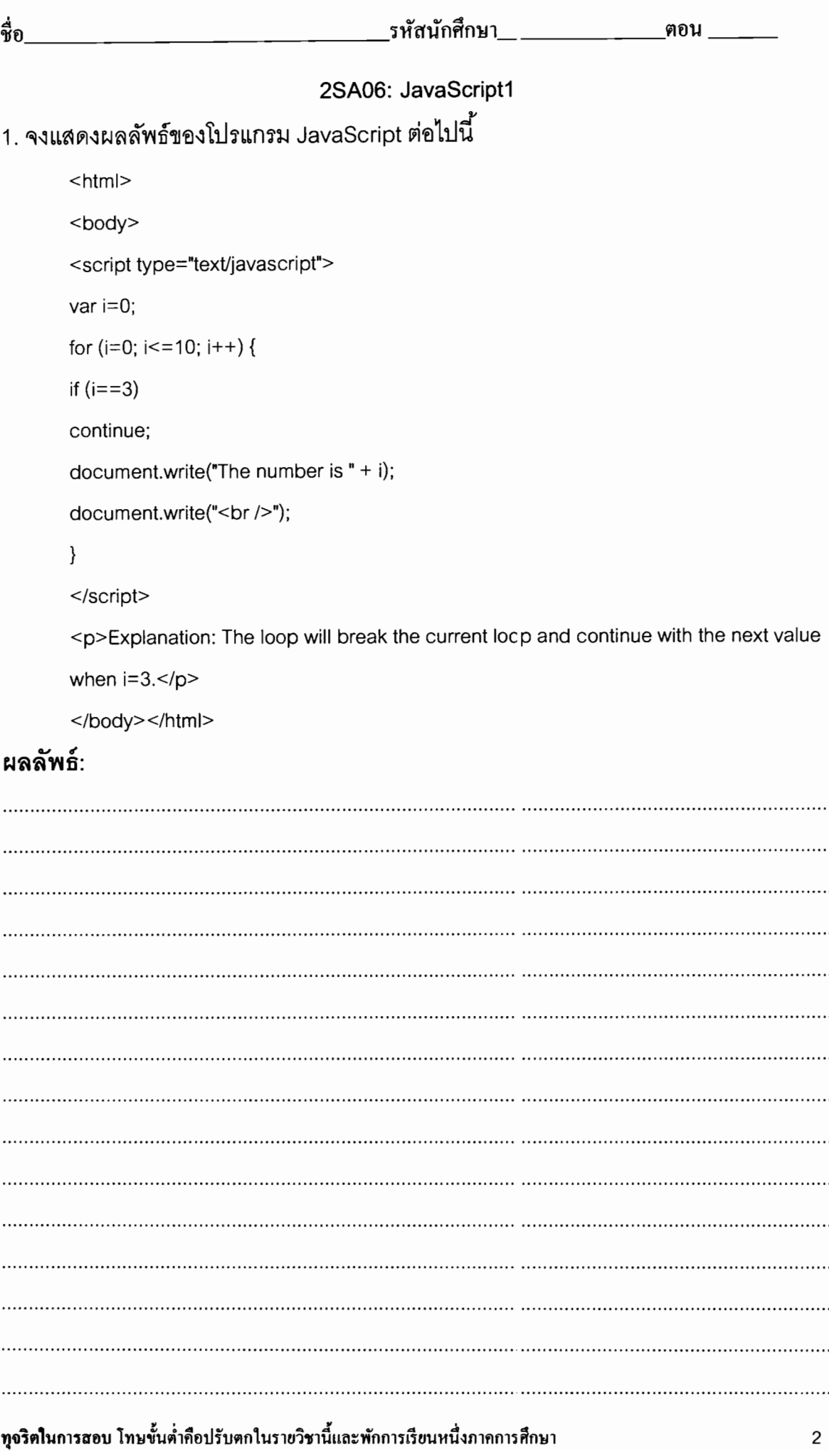

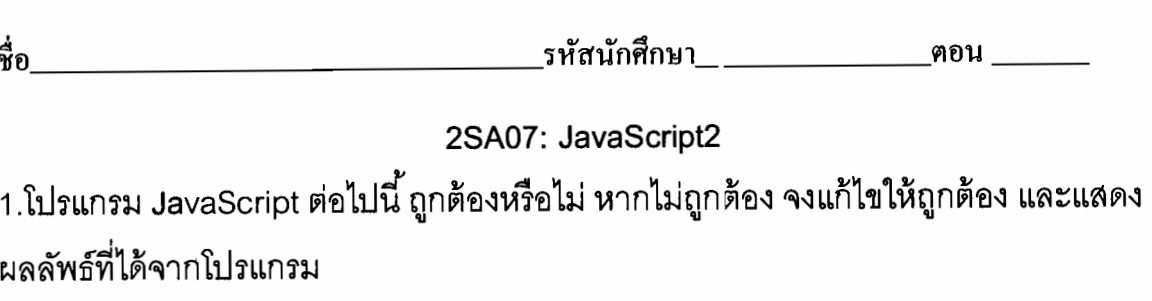

```
<html>
<body>
<script type="text/javascript">
var mycars = new Array();
mycars[0] = "Saab";mycars[2] = "Volvo";
mycars[4] = "BMW";mycars[6] = "Toyota";
mycars[8] = "Honda";for (i in mycars) {
document.write(i + ":" + mycars[i] + "<br />");
\}</script>
```
</body>

 $<$ /html>

## ผลลัพธ์:

ทุจริตในการสอบ โทษขั้นต่ำคือปรับตกในรายวิชานี้และพักการเรียนหนึ่งภาคการร์ กษา 3

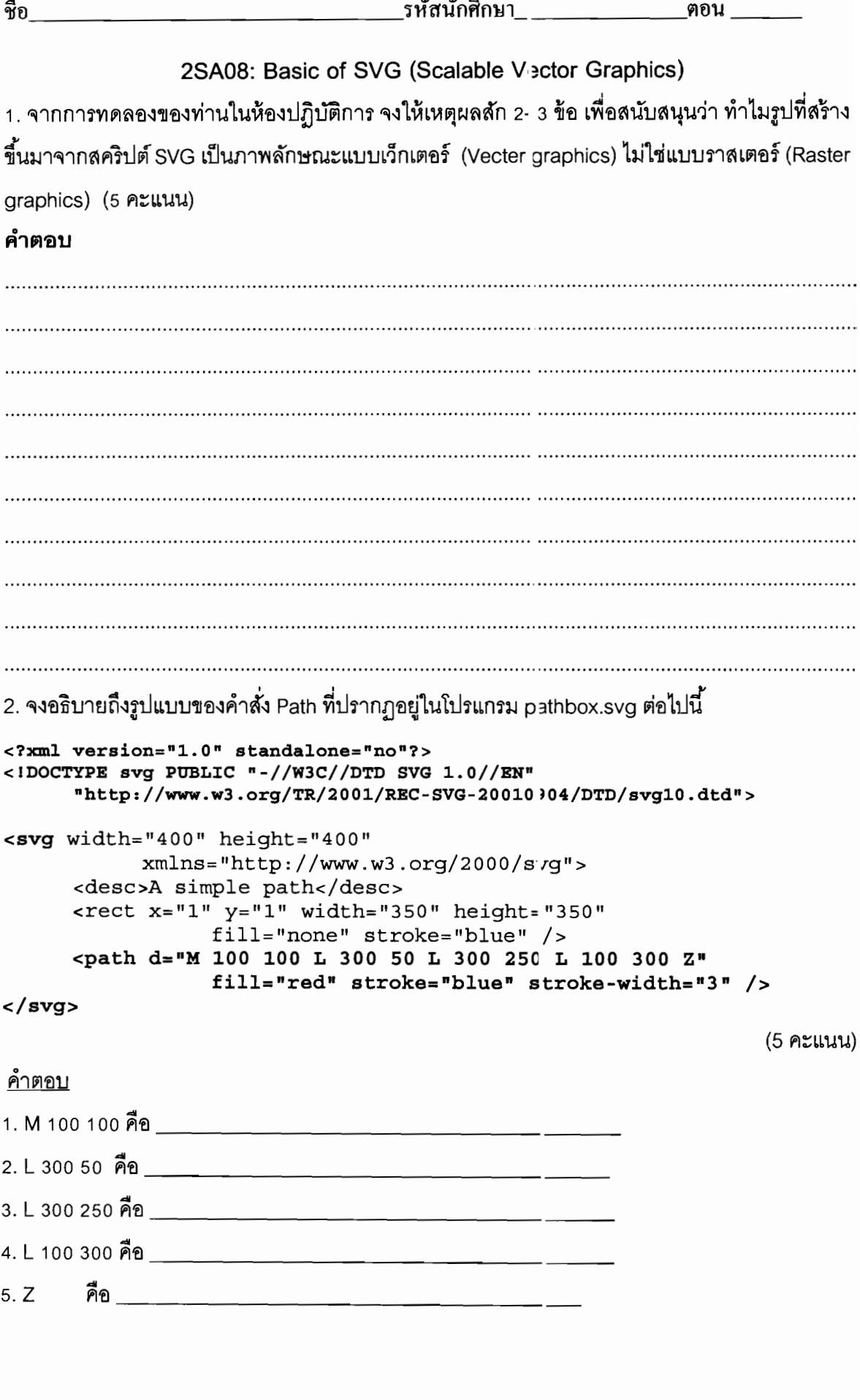

ทุจริตในการสอบ โทษขั้นต่ำคือปรับตกในรายวิชานี้และพักการเรียนหนึ่งภาคการศึกษา